# Package 'mbRes'

August 24, 2022

<span id="page-0-0"></span>Type Package

Title Exploration of Multiple Biomarker Responses using Effect Size

Version 0.1.4

Description Summarize multiple biomarker responses of aquatic organisms to contaminants using Cliff's delta, as described in Pham & Sokolova (in press).

**Depends**  $R (= 4.2.0)$ 

**Imports** stats, ggplot2 ( $>= 3.3.6$ ), cowplot ( $>= 1.1.1$ ), magrittr ( $>= 1.1.1$ ) 2.0.3), tibble ( $>= 3.1.8$ ), dplyr ( $>= 1.0.9$ ), forcats ( $>= 1.0.9$ ) 0.5.1), tidyr ( $>= 1.2.0$ ), purrr ( $>= 0.3.4$ ), data.table ( $>= 0.5$ .1) 1.14.2)

**Suggests** RProbSup  $(>= 3.0)$ 

BugReports <https://github.com/phamdn/mbRes/issues>

License GPL-3

Encoding UTF-8

RoxygenNote 7.2.1

NeedsCompilation no

Author Duy Nghia Pham [aut, cre] (<<https://orcid.org/0000-0003-1349-1710>>), Inna M. Sokolova [ths] (<<https://orcid.org/0000-0002-2068-4302>>)

Maintainer Duy Nghia Pham <nghiapham@yandex.com>

Repository CRAN

Date/Publication 2022-08-24 07:10:13 UTC

# R topics documented:

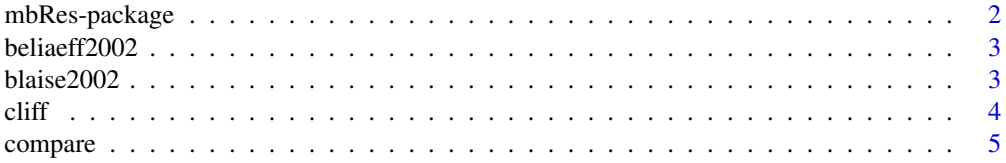

# <span id="page-1-0"></span>2 mbRes-package

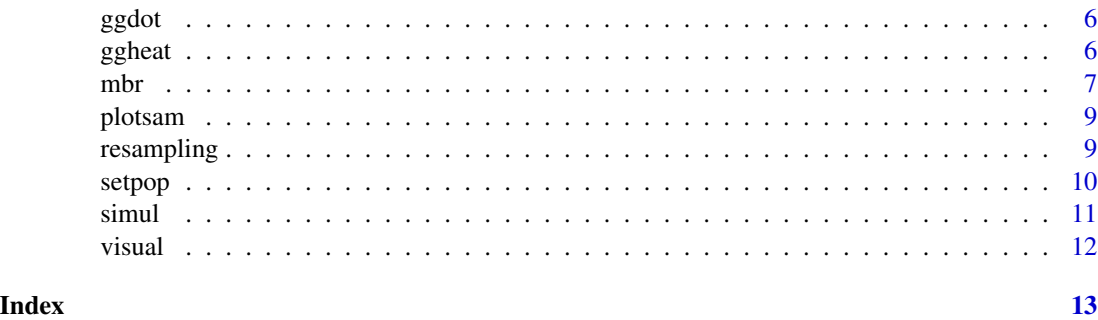

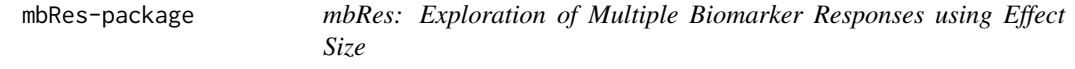

### Description

Summarize multiple biomarker responses of aquatic organisms to contaminants using Cliff's delta, as described in Pham & Sokolova (in press).

#### Guidelines

[mbr](#page-6-1) and [visual](#page-11-1) are the main functions to compute and visualize Cliff's delta and S-value. [setpop](#page-9-1), [simul](#page-10-1), and [plotsam](#page-8-1) simulate and visualize a hypothetical dataset. [compare](#page-4-1) compares the results of Cliff's delta and two other integrated indices published earlier (i.e., RSI and IBR). The others are helper functions and are not meant to be called directly by users.

#### Copyright

mbRes: Exploration of Multiple Biomarker Responses using Effect Size. Copyright (C) 2021-2022 Duy Nghia Pham & Inna M. Sokolova

mbRes is free software: you can redistribute it and/or modify it under the terms of the GNU General Public License as published by the Free Software Foundation, either version 3 of the License, or (at your option) any later version.

mbRes is distributed in the hope that it will be useful, but WITHOUT ANY WARRANTY; without even the implied warranty of MERCHANTABILITY or FITNESS FOR A PARTICULAR PUR-POSE. See the GNU General Public License for more details.

You should have received a copy of the GNU General Public License along with mbRes. If not, see <https://www.gnu.org/licenses/>.

#### Author(s)

Duy Nghia Pham & Inna M. Sokolova

<span id="page-2-0"></span>

#### Description

beliaeff2002 calculates IBR in the hypothetical case study. This is not meant to be called directly.

#### Usage

```
beliaeff2002(sam_mean)
```
# Arguments

sam\_mean a data frame, the third output of [simul](#page-10-1).

#### Value

beliaeff2002 returns a data frame of IBR.

# References

Beliaeff, B., & Burgeot, T. (2002). Integrated biomarker response: A useful tool for ecological risk assessment. Environmental Toxicology and Chemistry, 21(6), 1316–1322. [doi:10.1002/](https://doi.org/10.1002/etc.5620210629) [etc.5620210629.](https://doi.org/10.1002/etc.5620210629)

blaise2002 *Compute Rank Sum Biomarker Index*

#### Description

blaise2002 calculates RSI in the hypothetical case study. This is not meant to be called directly.

#### Usage

```
blaise2002(sam, sam_mean)
```
# Arguments

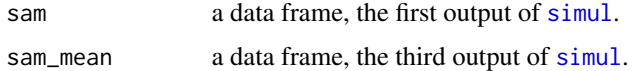

# Value

blaise2002 returns a data frame of RSI.

#### <span id="page-3-0"></span>References

Blaise, C., Gagné, F., Pellerin, J., Hansen, P.-D., & Trottier, S. (2002). Molluscan shellfish biomarker study of the Quebec, Canada, Saguenay Fjord with the soft-shell clam, Mya arenaria. Environmental Toxicology, 17(3), 170–186. [doi:10.1002/tox.10048.](https://doi.org/10.1002/tox.10048)

# cliff *Compute Effect Size*

# Description

cliff calculates Cliff's delta statistic using the rank sum method.

#### Usage

cliff(v1, v0)

#### Arguments

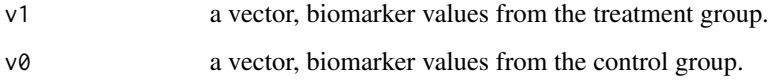

#### Value

cliff returns a numeric that is the Cliff's delta of the treatment group.

# References

Cliff, N. (1993). Dominance statistics: Ordinal analyses to answer ordinal questions. Psychological Bulletin, 114(3), 494–509. [doi:10.1037/00332909.114.3.494.](https://doi.org/10.1037/0033-2909.114.3.494)

Vargha, A., & Delaney, H. D. (2000). A Critique and Improvement of the CL Common Language Effect Size Statistics of McGraw and Wong. Journal of Educational and Behavioral Statistics, 25(2), 101–132. [doi:10.3102/10769986025002101.](https://doi.org/10.3102/10769986025002101)

Ruscio, J., & Mullen, T. (2012). Confidence Intervals for the Probability of Superiority Effect Size Measure and the Area Under a Receiver Operating Characteristic Curve. Multivariate Behavioral Research, 47(2), 201–223. [doi:10.1080/00273171.2012.658329.](https://doi.org/10.1080/00273171.2012.658329)

#### See Also

[CalcA1](#page-0-0).

#### <span id="page-4-0"></span>compare 5

#### Examples

```
set.seed(1)
setting <- setpop()
temp <- simul(setting$pop_mean)
cliff(subset(temp$sam, Site == "S1", Bmk1, drop = TRUE),
subset(temp$sam, Site == "S0", Bmk1, drop = TRUE))
```
<span id="page-4-1"></span>compare *Compare RSI, IBR, and Cliff 's delta*

# Description

compare calculates RSI assigned values, IBR translated scores, and Cliff's delta in the hypothetical case study.

#### Usage

compare(sam, sam\_mean)

### Arguments

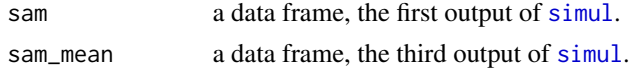

#### Value

compare returns a list of length 5:

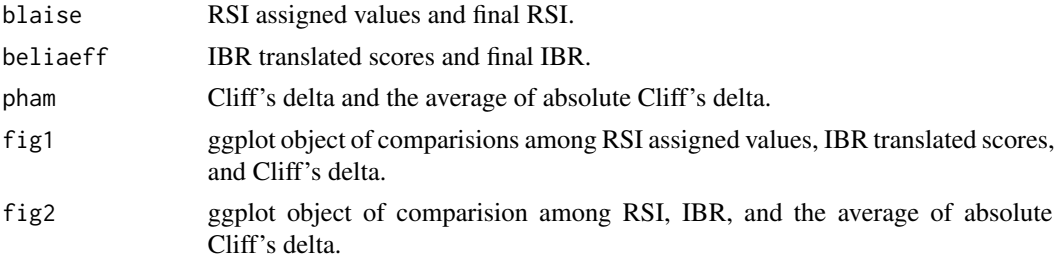

#### References

Blaise, C., Gagné, F., Pellerin, J., Hansen, P.-D., & Trottier, S. (2002). Molluscan shellfish biomarker study of the Quebec, Canada, Saguenay Fjord with the soft-shell clam, Mya arenaria. Environmental Toxicology, 17(3), 170–186. [doi:10.1002/tox.10048.](https://doi.org/10.1002/tox.10048)

Beliaeff, B., & Burgeot, T. (2002). Integrated biomarker response: A useful tool for ecological risk assessment. Environmental Toxicology and Chemistry, 21(6), 1316–1322. [doi:10.1002/](https://doi.org/10.1002/etc.5620210629) [etc.5620210629.](https://doi.org/10.1002/etc.5620210629)

6 Germanics of the state of the state of the state of the state of the state of the state of the state of the state of the state of the state of the state of the state of the state of the state of the state of the state of

# Examples

```
set.seed(1)
setting <- setpop()
temp <- simul(setting$pop_mean)
compare(temp$sam, temp$sam_mean)
 #might take more than 5s in some machines
```
ggdot *Make Dot Plot*

# Description

ggdot creates dot plot of the average of absolute Cliff's delta. This is not meant to be called directly.

# Usage

ggdot(dat, hax, vax)

# Arguments

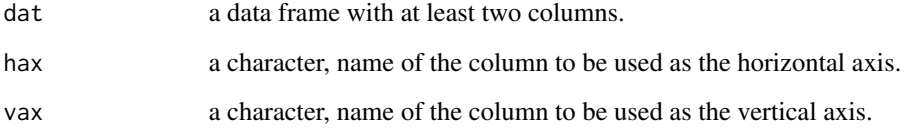

# Value

ggdot returns a ggplot object.

ggheat *Make Heatmap*

# Description

ggheat creates heatmaps of the Cliff's delta and S-value. This is not meant to be called directly.

<span id="page-5-0"></span>

<span id="page-6-0"></span>mbr 7

# Usage

```
ggheat(
  dat,
  hax,
  vax,
  cell,
  nm,
  lim,
  lo,
  hi,
  diverging = FALSE,
  env = parent.frame()
)
```
# Arguments

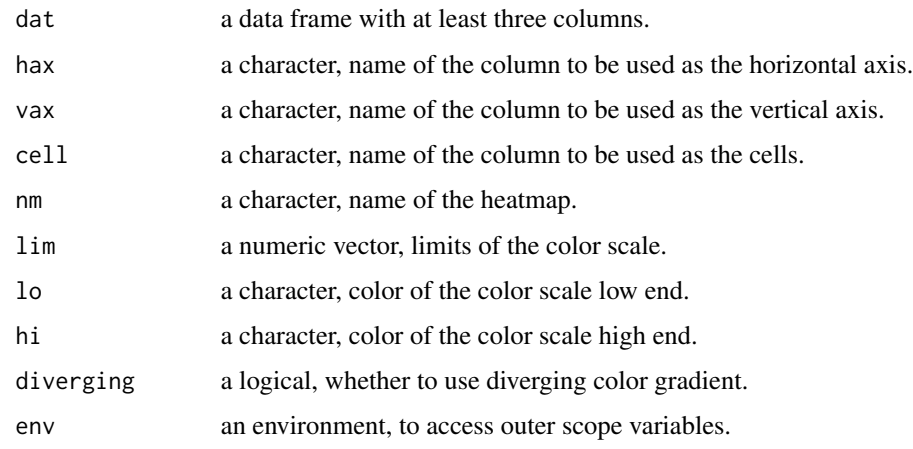

# Value

ggheat returns a ggplot object.

<span id="page-6-1"></span>mbr *Compute Cliff 's delta and S-value*

# Description

mbr summarizes Cliff's delta and S-value for multiple groups and multiple biomarkers.

# Usage

mbr(df)

#### Arguments

df a data frame with the name of experimental groups or biomonitoring sites as the first column and the measurement of biomarkers as the remaining columns.

# Details

The header of the first column can be any character, for example, 'group' or 'site'. The first name appearing in the first column will determine the control group or the reference site. The other names will be treatment groups or test sites. The header of the remaining columns will define the list of biomarkers.

# Value

mbr returns a list of length 3:

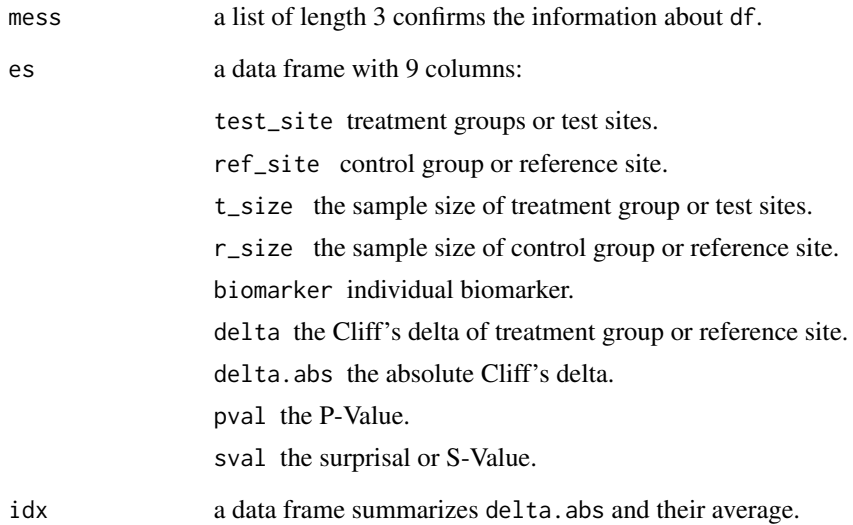

# Examples

```
set.seed(1)
setting <- setpop()
temp <- simul(setting$pop_mean)
mbr(temp$sam)
#might take more than 5s in some machines
```
<span id="page-8-1"></span><span id="page-8-0"></span>

# Description

plotsam plots the sample dataset of biomarker responses. This is used for the hypothetical case study.

#### Usage

plotsam(pop\_mean\_long, pop\_profile, sam\_long)

# Arguments

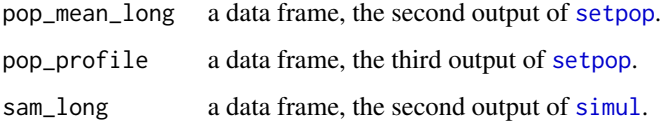

#### Value

plotsam returns a ggplot object.

# Examples

```
set.seed(1)
setting <- setpop()
temp <- simul(setting$pop_mean)
plotsam(setting$pop_mean_long, setting$pop_profile, temp$sam_long)
```
# resampling *Measure Statistical Uncertainty*

## Description

resampling performs randomization test to calculate P-value and S-value.

# Usage

```
resampling(v1, v0, nrand = 1999, seed = 1)
```
#### <span id="page-9-0"></span>**Arguments**

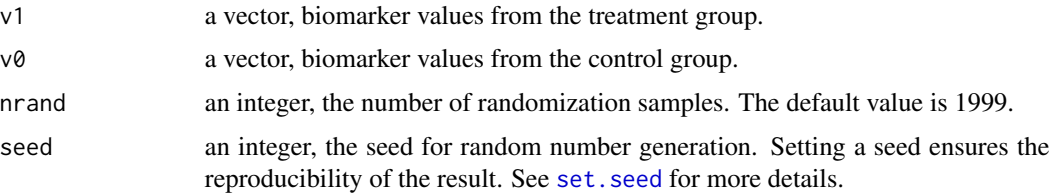

#### Value

resampling returns a one-row data frame with 3 numerics:

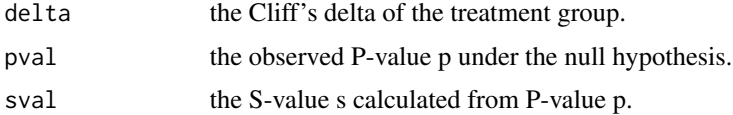

### References

Greenland, S. (2019). Valid P-Values Behave Exactly as They Should: Some Misleading Criticisms of P-Values and Their Resolution With S-Values. The American Statistician, 73(sup1), 106–114. [doi:10.1080/00031305.2018.1529625.](https://doi.org/10.1080/00031305.2018.1529625)

Phipson, B., & Smyth, G. K. (2010). Permutation P-values Should Never Be Zero: Calculating Exact P-values When Permutations Are Randomly Drawn. Statistical Applications in Genetics and Molecular Biology, 9(1). [doi:10.2202/15446115.1585.](https://doi.org/10.2202/1544-6115.1585)

#### See Also

[A1](#page-0-0).

# Examples

```
set.seed(1)
setting <- setpop()
temp <- simul(setting$pop_mean)
resampling(subset(temp$sam, Site == "S1", Bmk1, drop = TRUE),
subset(temp$sam, Site == "S0", Bmk1, drop = TRUE))
```
<span id="page-9-1"></span>setpop *Define Hypothetical Populations*

#### Description

setpop sets the true means of biomarker responses in populations. This is used for the hypothetical case study.

#### <span id="page-10-0"></span>simul the contract of the contract of the contract of the contract of the contract of the contract of the contract of the contract of the contract of the contract of the contract of the contract of the contract of the cont

# Usage

setpop()

# Value

```
setpop returns a list of length 3:
```
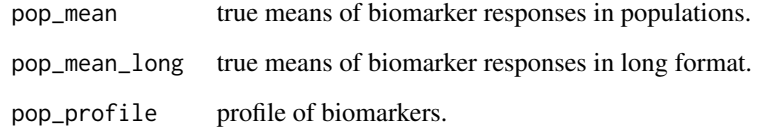

<span id="page-10-1"></span>simul *Generate Hypothetical Samples*

# Description

simul yields a sample dataset of biomarker responses. This is used for the hypothetical case study.

# Usage

simul(pop\_mean, size = 75)

# Arguments

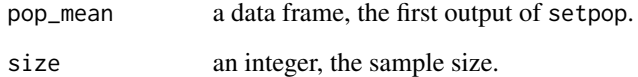

# Value

simul returns a list of length 3:

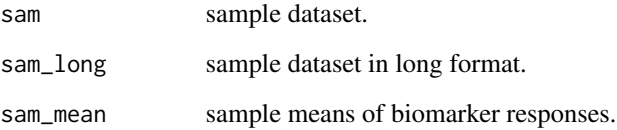

# <span id="page-11-1"></span><span id="page-11-0"></span>Description

visual plots Cliff's delta and S-value for multiple groups and multiple biomarkers.

# Usage

visual(rs, rotate = FALSE, display = TRUE)

# Arguments

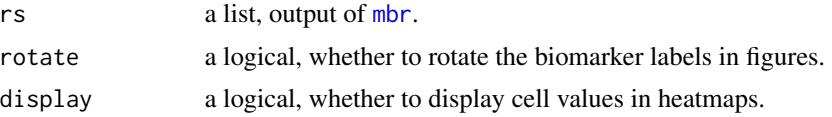

## Value

visual returns a list of ggplot objects:

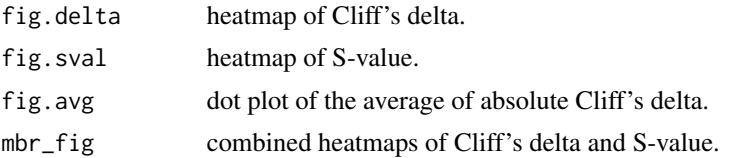

# Examples

```
set.seed(1)
setting <- setpop()
temp <- simul(setting$pop_mean)
mbr_result <- mbr(temp$sam)
visual(mbr_result)
 #might take more than 5s in some machines
```
# <span id="page-12-0"></span>Index

A1, *[10](#page-9-0)* beliaeff2002, [3](#page-2-0) blaise2002, [3](#page-2-0) CalcA1, *[4](#page-3-0)* cliff, [4](#page-3-0) compare, *[2](#page-1-0)*, [5](#page-4-0) ggdot, [6](#page-5-0) ggheat, [6](#page-5-0) mbr, *[2](#page-1-0)*, [7,](#page-6-0) *[12](#page-11-0)* mbRes-package, [2](#page-1-0) plotsam, *[2](#page-1-0)*, [9](#page-8-0) resampling, [9](#page-8-0) set.seed, *[10](#page-9-0)* setpop, *[2](#page-1-0)*, *[9](#page-8-0)*, [10](#page-9-0) simul, *[2,](#page-1-0) [3](#page-2-0)*, *[5](#page-4-0)*, *[9](#page-8-0)*, [11](#page-10-0) visual, *[2](#page-1-0)*, [12](#page-11-0)